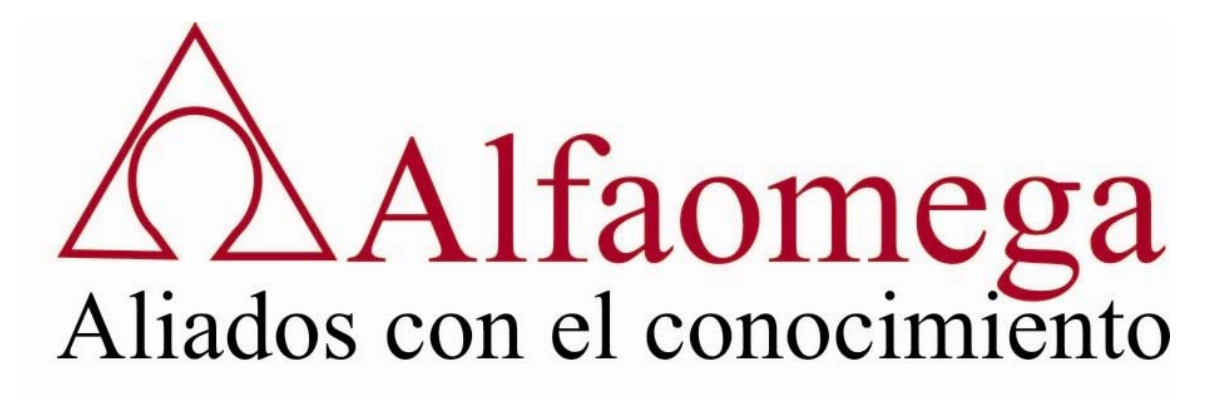

### **Fe de erratas del libro: "Estructuras Discretas con MATHEMATICA"**

### **Primera Edición**

### **Autor: Enrique Vílchez Quesada**

## **CAPÍTULO 1**

- En el índice temático del capítulo 1, página 1, sección 1.4, léase "**Principio**" en sustitución de "**Principios**".
- En la página 9 dentro del código después de: **L = Delete[L, Length[L]];**se debe añadir:

**Dato[a]], Return["Dato no encontrado"]]**

**(\* Se añade el dato a buscar \*)**

**h = Input["Digite el dato buscado:"];**

**Dato[h]**

- En la página 16, al final añadir el código: **ListPlot[L, PlotStyle ‐> PointSize[0.02]]**.
- En la página 20, línea 15, léase "**ListPlot**" en sustitución de "**LisPlot**".
- En las páginas 32, 34, 36, 37 y 38 dentro de cada **Solve**, el **=** debe ser sustituido por **==**.
- En la página 38, léase "a<sub>1</sub>=2" en sustitución de "a<sub>1</sub>=1".
- En la página 38, léase "**En [21]**" en sustitución de "**En [?]**".

# **CAPÍTULO 3**

- En la página 43 dentro del código del comando **TimeConstrained** hay que eliminar "**s=**".
- En la página 43, segundo párrafo, línea 4, léase "**compare**" en sustitución de "**comparar**".
- La gráfica que aparece en la página 47, debe tener como etiqueta **(3.3)**, pues posteriormente se referencia en el texto al finalizar la definición 3.1.

# **CAPÍTULO 4**

- La gráfica que aparece en la página 76, debe tener la etiqueta **(4.1)**. Al inicio de la página 77 se hace referencia a 4.1, con la finalidad de ubicar al lector en dicha figura.
- El código del ejemplo 4.8, página 80, debe iniciar con:

**In[]:=**

### **(\* Encuentra R \*)**

 En el código del ejemplo 4.11, página 85, los "**Print**" que aparecen al final de este segmento de instrucciones, se deben mostrar así:

**Print["R1«R2= ", RelacionUnion];**

```
Print["R1»R2= ", RelacionInterseccion];
```
**Print[" = ", RelacionComplementaria]; R2**

- En la primera viñeta del ejemplo 4.16, página 94, léase "**página 90**", en sustitución de "**página 89**".
- En la viñeta de la página 101, léase "**página 91 y 92**" en sustitución de "**página 89 y 91**".
- En el código del ejemplo 4.21, página 102, después de "**A = {};**", se debe reemplazar las líneas de comandos hasta "**(\* Se construye la matriz de la relación R \*)**" por:

```
For[i = 1, i <= 100, A = Append[A, i]; i++];
R = {};
```

```
ProdCart = CartesianProduct[A, A]; For[i = 1,
```
- **i <= Length[ProdCart], L = ProdCart[[i]];**
- **If[L[[1]] <= L[[2]], R = Append[R, L]]; i++]**
- En la página 104, la línea 4 que inicia con un "**If**" debe ser reemplazada en su totalidad, por: "**If[Mod[L[[1]], 3] == Mod[L[[2]], 3], R = Append[R, L]]; i++]**".

- En la página 114, línea 11, léase "**página 81**", en lugar de "**página 80**".
- En la página 114, línea 18, léase "**página 71**", en sustitución de "**página 70**".
- En el párrafo de la página 121, línea 3, léase "**página 88**", en sustitución de "**página 87**".
- El grafo del "**Out[]=**" de la página 123, debe tener como etiqueta **(5.6)**.
- En la viñeta de la página 124, línea 1, léase "**página 96**", en lugar de "**página 95**".
- El "**Out[]=**" de la página 125 debe tener la etiqueta **(5.7)**.
- En la sección 5.3. línea 1, léase "**página 78**", en lugar de "**página 77**".
- En la primera viñeta de la página 144, línea 3, léase "**página 82**", en lugar de "**página 81**".
- El grafo del ejemplo 5.9, página 145, debe tener la etiqueta **(5.11)**.
- En el penúltimo párrafo de la página 153, línea 2, léase "**página 144**", en sustitución de "**página 143**".
- En el último párrafo de la página 153, línea 1, léase "**página 146**", en sustitución de "**página 145**".
- En el primer párrafo de la página 155, línea 1, léase "**página 126**", en lugar de "**página 125**".
- La figura de la página 159 debe tener la etiqueta **(5.14)**.
- El grafo de la página 160 debe tener la etiqueta **(5.15)**.
- El grafo de la página 169 debe tener la etiqueta **(5.17)**.
- El grafo de la página 176 debe tener la etiqueta **(5.19)**.
- En el ejercicio 5.12, página 183, línea 2, léase "**página 160**" en lugar de "**página 159**".
- En el ejercicio 5.14, página 183, línea 2, léase "**página 164**" en sustitución de "**página 163**".

- En la primera viñeta del ejemplo 6.1, página 193, línea 1, léase "**página 132**" en lugar de "**página 131**".
- En la primera viñeta del ejemplo 6.4, página 196, línea 1, léase "**página 133**" en sustitución de "**página 132**".
- El árbol de la página 197 debe tener la etiqueta **(6.2)**.
- En el primer párrafo de la página 199, línea 5, léase "**[11]**" en sustitución de "**[?]**".
- El árbol de la página 199 debe tener la etiqueta **(6.3)**.
- El árbol de la página 203 debe tener la etiqueta **(6.5)**.
- En la primera viñeta de la página 207, léase "**página 193**" en lugar de "**página 192**".
- En el último párrafo de la página 213, línea 2, léase "**página 193**" en sustitución de "**página 192**".
- El árbol de la página 214 debe tener la etiqueta **(6.8)**.
- En el código que aparece en la página 216, línea 10, se debe añadir " **"‐** " (cierre de comilla y un guion alto) entre "**PrevisitVertex**" y "**>**". Además, en este mismo código, línea 15, dentro del "**Module**" se debe reemplazar "**NL=**" por " **NL=""** ".
- El grafo de la página 219 debe tener la etiqueta **(6.9)**.
- El grafo de la página 232 debe tener la etiqueta **(6.11)**.
- El grafo de la página 234 debe tener la etiqueta **(6.12)**.
- En la página 240, ejercicio 6.14, línea 2, léase "**página 229**", en lugar de "**página 228**".

# **CAPÍTULO 7**

- Posterior a la figura que aparece en la página 255, línea 2, léase "**página 242**" en lugar de "**página 241**".
- El diagrama de transición de la página 257 debe tener la etiqueta **(7.2)**.
- Posterior a la definición 7.6, página 262, línea 2, léase "**página 96**" en sustitución de "**página 95**".
- En el "**In[]:=**" de la página 265, se debe eliminar del código la línea 6 ("**ShowAutomaton[A]**").
- En el segundo párrafo de la página 276, línea 3, léase "**página 256**" en lugar de "**página 255**".
- Al final de la página 277, léase "**página 261**" en sustitución de "**página 260**".
- En la definición 7.9, página 294, punto **4.** línea 1, leáse "**(***estado***,** *scinta***)**" en sustitución de "**(***scinta***,** *entrada***)**".
- En la primera viñeta de la página 300, línea 4, léase "**(***estado***,** *scinta***)**" en sustitución de "**(***estado***,** *entrada***)**".
- En el "In[]:=" de la página 301, línea 4, léase "{ $\sigma_0$ , 0}" en sustitución de "{ $\sigma_0$ 0], 0}".

- En la página 316, línea 3, léase "**página 310**", en sustitución de "**página 308**".
- En la página 319, línea 4, léase "**página 279**", en sustitución de "**página 278**".
- En la página 320, línea 18, léase "**página 280**", en sustitución de "**página 279**".
- En la página 326, línea 2, léase "**página 267**", en sustitución de "**página 266**".
- En la página 326, segunda viñeta, línea 1, léase "**página 269**", en sustitución de "**página 268**".
- En la viñeta de la página 327, línea 1, léase "**página 270**", en sustitución de "**página 269**".